# **AutoCAD Crack Activation Code Download [32|64bit]**

# **Download**

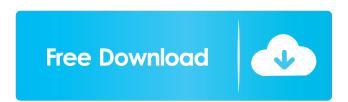

**AutoCAD Crack PC/Windows** 

More than 50 million users worldwide use AutoCAD, according to a 2015 analysis by IDC. AutoCAD has been the leading CAD program in the industry for the past three decades. Read the Terms of Use before you start downloading AutoCAD. AutoCAD and any other software products mentioned in this article are not free, they are purchased by the individual or organization and are only available for a limited time. The license terms for AutoCAD give you the right to use the software for your personal use. High-End AutoCAD Customization For professional and engineering firms, AutoCAD includes advanced customization tools that can be used to design and produce complex drawings and 2D and 3D graphics, AutoCAD 2018 includes this version of advanced customization called Ribbon Customization. The Ribbon Customization interface has been designed with input from the user community, and the Ribbon Customization feature is a customizable version of the existing "standard ribbon." With Ribbon Customization, users have access to a number of design features. The Ribbon Customization feature is available for all AutoCAD drawing commands. Users can start a drawing session, or switch to Ribbon Customization to customize the commands and toolbar. The command bar has been simplified to a more user-friendly layout, which consists of tools that were accessed by moving the cursor to the side of the drawing area and clicking the new icons in the command bar. The toolbar now includes intuitive visual symbols. There are tools that include the standard drawing tools for creating geometry, text, and drawing objects. These symbols are based on the new PostScript visual standards to make the symbols easy to understand. Additional tools on the Ribbon Customization feature include enhancements to 3D modeling tools, and tools for creating standards, symbols, images, and engineering calculations. Users can add new command icons on the Ribbon Customization feature to customize the command bar, add their own custom tools, and create custom workflows. Ribbon Customization brings advanced design tools that allow users to create layouts that are similar to a pen and paper experience. Multi-User Collaboration In 2015, Autodesk introduced multi-user feature for AutoCAD 2017 and 2018. With the multi-user feature, you can share your drawings with multiple users, view and change a drawing simultaneously, and create the same drawing for a group.

#### AutoCAD For Windows Latest

Graphical editors for 3D models Since AutoCAD 2012, users can load or save a drawing from a 3D model format such as: COLLADA OBJ PLY VRML Graphical

editors for 3D models can import and export 3D models in the following formats: CINEMA 4D (C4D) PLY STL 3D modelling AutoCAD is a powerful modelling tool.

A wide range of 3D drawing tools are available for architects, engineers and construction site staff. Some of the tools are: 3D solid modeling 3D surface modeling 3D wireframe modeling 3D laser scanning 3D computer-aided design 3D modeling Modelling and drawing Autodesk software allows users to create and edit model information in a variety of formats including: Mesh Solid Surface There are also a number of tools for creating a model from a picture file: PhotoCopy PhotoMesh Picture Download PhotoTo3D There are also a number of tools for creating 3D drawing information from a 2D drawing: Line Arc Circle Text There are also a number of tools for creating 3D drawing information from a 3D model: Extrude Extrude Delete Extrude Insert Extrude Link Linebreak There are also a number of tools for converting 2D drawing information to 3D drawing information: PhotoCopy PhotoTo3D Autodesk software allows models to be created and edited using the following: a tablet a stylus The application itself can be used as a 3D modeler: .obj .stl .dae .exr .ply .raw Standard and special tools for 3D modelling There are also a number of tools for 3D model customization and manipulation: Object snap Object snaps Text orientation There are a number of tools for managing and preparing models: Import settings File format Export settings Geometry editing There are also a number of tools for managing objects in a model: Object snaps Linking Object hide/unhide Object duplication Object copy Object move Object delete Object transform There are also a number of tools for preparing a model for 3D printing: Modeling 5b5f913d15

## AutoCAD Crack + Serial Key

Press on the "Start" button and select "The World of Rubber" Select "Planet" in the left panel and choose the planet you want to open Now you can navigate and view the 3D environment with your mouse. This is a placeholder for a very easy tutorial. Maybe we will make a tutorial with the same tutorial, but with a more advanced 3D program, and it will work on another planet. Q: How to perform a composite find in mongo? How do I do a composite find using the built-in \$or operator in the mongo shell? For example, I want to find all documents where the field name is either A or B. Using the following: > db.foo.find({name:{\$or:["A", "B"]}}); I get the error: error: { "ok" : 0, "errmsg" : "wrong number of arguments for aggregate command \$or", "code": 16352 } A: What you did is correct. It seems to be a bug in Mongoose 3.4 (which is currently under active development) which you can see by running mongoose -v in the shell. Try upgrading Mongoose first. Also see this GitHub issue which should be closed as "Resolved". A: At the moment it is not possible to combine multiple operators in find criteria in MongoDB. As workaround you can use \$or as IN operator: db.foo.find({name: {\\$in: ["A", "B"]}}); This will combine A and B into single set and will find all documents with name present in that set. Police are investigating the death of a woman who was pulled from a burning car in the Bronx on Monday. Firefighters and cops responded to a call of a car on fire at the corner of West Tremont and East 218th Streets in Castle Hill at about 1:48 p.m. Fire officials said the car was engulfed in flames and the woman, who was trapped inside, was in cardiac arrest. She was taken to Mount Sinai West Hospital and was pronounced dead at 2:24 p.m. The identity of the woman is being withheld until her family has been notified. Sources told The Post she was identified by her son, who said she was 56. "There was a lot of

#### What's New in the?

Markup Assist allows you to export your existing drawings with markup definitions, so that future changes to the design are seamless and can be imported directly into your existing drawings. (video: 1:40 min.) Add or change an existing text box, label, dimension, arrows, arrows, or other annotation type and view the result as you would

for a drawing. (video: 1:25 min.) Support for 3D printing, 3D scanning, and other manufacturing technologies. Markup Express command changes. A new drawing pane lets you search drawings and show and hide panes. A new 3D printing interface offers tooltips to make it easier to connect to a cloud service. New Smart Guides. The application menu is now more visible when running in large monitors. The Quick Info toolbar is now resizable. XML export. The Add to Links gallery is now resizable. Support for drawing files over 1 TB. New content: The context-sensitive "Find a File" command has been updated to include more file types. Improved feedback on mistakes during drawing. Autosave improvements. With AutoCAD 2023 you can annotate a drawing file. Support for the iPad. AutoCAD 2017 now supports 64-bit Windows. AutoCAD Graphite 2020 now supports Windows 10. The Autodesk portal has added two cloud services: Authoring and Design 360. Design 360 has been updated to include Autodesk Creative Cloud, Autodesk Education, and Autodesk 360. Importing and exporting functions have been updated to support the latest file formats. Improved scaling, grid, and viewport navigation. AutoCAD does not require a system restart to open or save drawings. Drag and drop support for files in the Recent Documents list. Support for partial-select tooling in the Selection and Advanced Eraser tooling. Enhanced zooming and panning in 3D drawing views. Revisiting or restoring last used dialog boxes. Errors and warnings are now shown in the status bar. Improvements to the "Update Recommended for You" notifications. The

## **System Requirements For AutoCAD:**

OS: Windows XP, Windows 7, Windows 8/8.1, Windows 10 Processor: Intel Core i3, Intel Core i5, Intel Core i7, AMD Athlon, AMD Phenom Memory: 4GB RAM Hard Disk Space: 5GB Video Card: Video card with DirectX 9.0 or higher DirectX 9.0 or higher You may use these modding features to customise and enhance your game experience. However, the following actions may impact your game experience, or

#### Related links:

https://www.sertani.com/upload/files/2022/06/Ahs5h1nuNMgRbd6bmeVK\_07\_a788

bd062a4541500792e67482343362\_file.pdf

https://wakelet.com/wake/Hu2yhDFXwa9UM7NzkTj0Y

http://www.camptalk.org/autocad-19-1-crack/

http://mytown247.com/?p=41537

https://thekaysboutique.com/autocad-23-0-crack-keygen-for-lifetime-3264bit/

https://vast-eyrie-28677.herokuapp.com/AutoCAD.pdf

http://newsandfly.com/?p=6589

https://www.soonaradio.com//upload/files/2022/06/vn3EnZSwPwrbiDGnoEvB\_07\_2

23f0f17e043404a697db1341375460a\_file.pdf

http://dichvuhoicuoi.com/autocad-24-2-with-product-key/

https://treeclimbing.hk/2022/06/07/autocad-activator-march-2022/

https://www.captureyourstory.com/autocad-20-1-3264bit-march-2022/

https://wilsonvillecommunitysharing.org/autocad-2021-24-0-crack-keygen-free-

x64-latest-2022/

https://www.afaceripromo.ro/autocad-23-0-crack-with-full-keygen-free-download-mac-win-final-2022/

https://safe-forest-53451.herokuapp.com/marrose.pdf

https://thecryptobee.com/autocad-crack-patch-with-serial-key-free-download/

https://www.technoweightloss.com/autocad-2020-23-1-crack-for-windows-2022-new/

http://www.kitesurfingkites.com/autocad-2022-24-1-crack-free-pc-windows-

april-2022/

https://womss.com/autocad-24-1-crack-registration-code-free-3264bit/

https://indianscanada.com/autocad-24-1-license-keygen-for-pc/

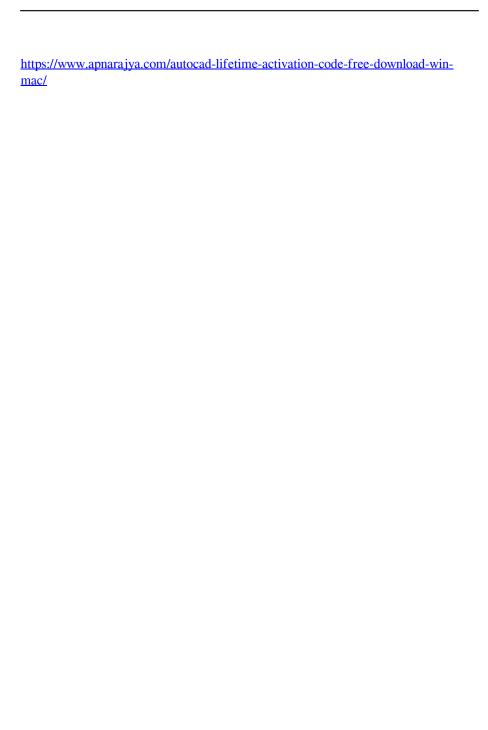